# Package 'dataCompareR'

November 23, 2021

<span id="page-0-0"></span>Title Compare Two Data Frames and Summarise the Difference

Version 0.1.4

Description Easy comparison of two tabular data

objects in R. Specifically designed to show differences between two sets of data in a useful way that should make it easier to understand the differences, and if necessary, help you work out how to remedy them. Aims to offer a more useful output than all.equal() when your two data sets do not match, but isn't intended to replace all.equal() as a way to test for equality.

**Depends**  $R (= 3.2.3)$ 

**Imports** dplyr  $(>= 0.5.0)$ , knitr, stringi, markdown

URL <https://github.com/capitalone/dataCompareR>

BugReports <https://github.com/capitalone/dataCompareR/issues>

License Apache License 2.0 | file LICENSE

RoxygenNote 7.1.2

Suggests testthat, data.table, tibble, bit64, rmarkdown, titanic

VignetteBuilder knitr

### NeedsCompilation no

Author Sarah Johnston [aut, cre],

Rob Noble-Eddy [aut], Merlijn van Horssen [aut], Krishan Bhasin [aut], Sarah Pollicott [aut], Lukas Drapal [ctb], Nikolaos Perrakis [ctb], Nikhil Thomas Joy [ctb], Shahriar Asta [ctb], Karandeep Lidher [ctb], Dan Kellett [ctb], Kevin Chisholm [ctb], Laura Joy [ctb], Fergus Wadsley [ctb], Heather Hackett [ctb],

David Robinson [ctb], Cheryl Renton [ctb], Matt Triggs [ctb], Carola Deppe [ctb], Ruijing Li [ctb], John Swift [ctb], Capital One Services, LLC [cph]

Maintainer Sarah Johnston <Sarah.Johnston@capitalone.com>

Repository CRAN

Date/Publication 2021-11-23 05:20:02 UTC

## R topics documented:

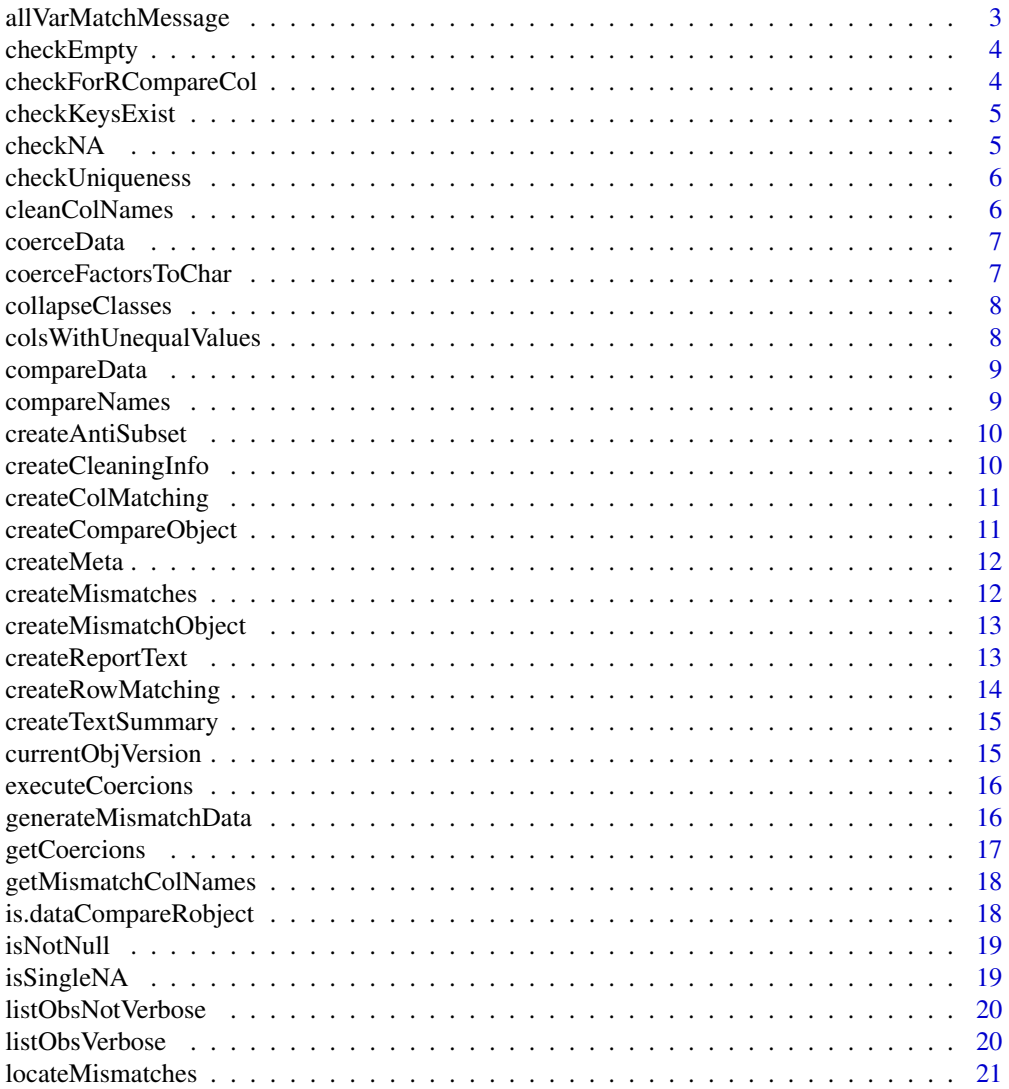

<span id="page-2-0"></span>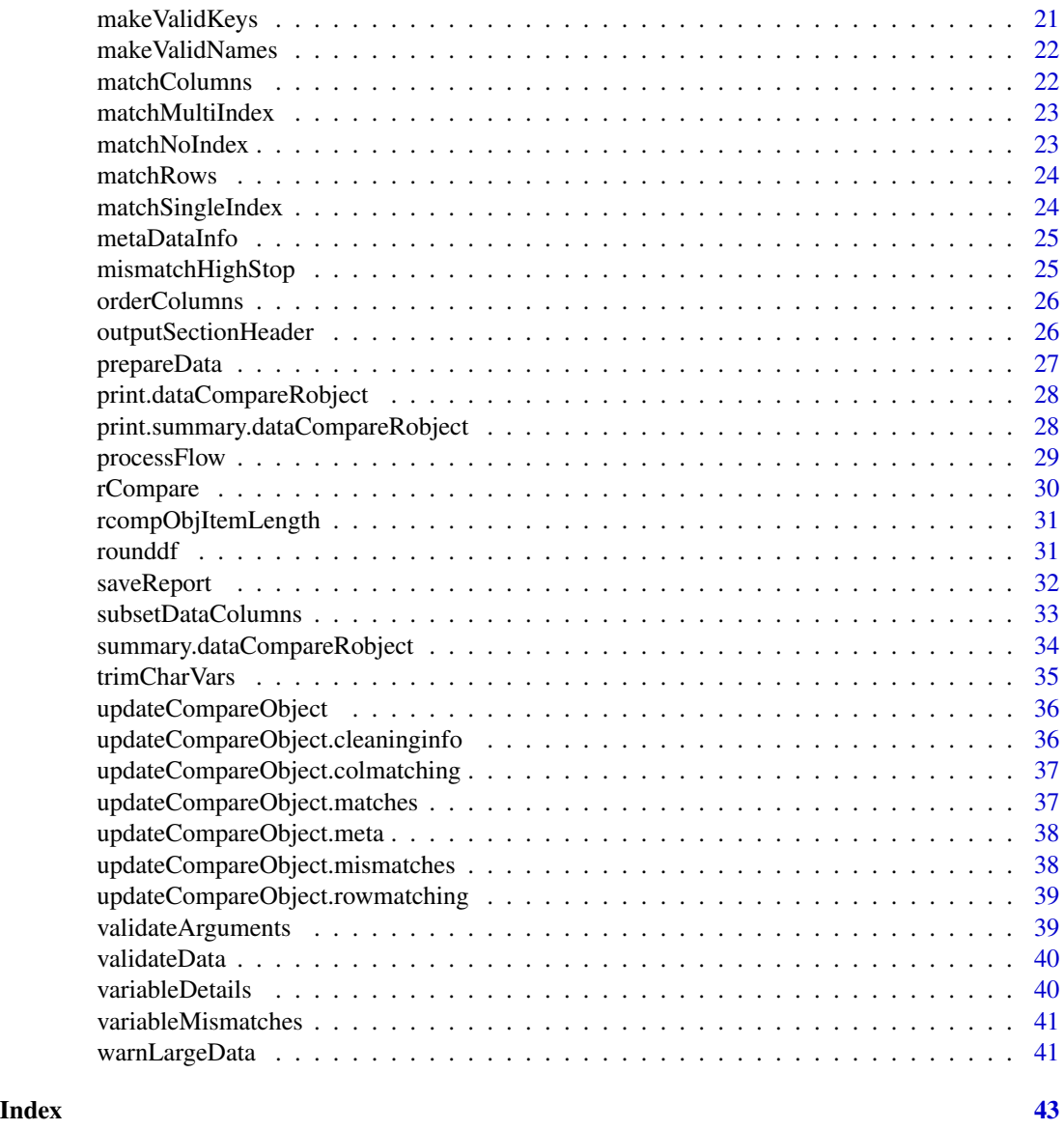

allVarMatchMessage *allVarMatchMessage*

### Description

Returns data about matching

### Usage

allVarMatchMessage(x)

#### <span id="page-3-0"></span>Arguments

x An dataCompareR object

### Value

A string containing the required message

checkEmpty *checkEmpty*

### Description

Checks if a df is actually a single NA, or has no columns

#### Usage

checkEmpty(df)

### Arguments

df a data frame

#### Value

None. Stops if empty.

### Examples

## Not run: checkEmpty(iris)

checkForRCompareCol *checkForRcompareCol*

### Description

checkForRcompareCol

### Usage

checkForRCompareCol(df1)

### Arguments

df1 a data frame

### <span id="page-4-0"></span>checkKeysExist 5

### Value

None. Stops if error.

### Examples

## Not run: checkForRcompareCol(iris)

checkKeysExist *checkKeysExist*

### Description

checkKeysExist

### Usage

checkKeysExist(df, keys)

### Arguments

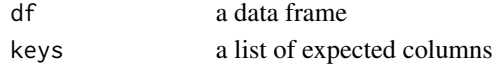

#### Value

None. Stops if keys are not present as column names in df.

#### Examples

## Not run: checkKeysExist(iris, 'columnName')

checkNA *CheckNA*

### Description

Checks a data frame is NA - if so, stops

#### Usage

checkNA(df)

#### Arguments

df A (probable) dataframe

### Value

Nothing. Errors is df is NA

<span id="page-5-0"></span>

Checks that a list of indexes areunique

#### Usage

```
checkUniqueness(df_indices)
```
#### Arguments

df\_indices A vector of values

### Value

Boolean - true if all values in vector are unique, false if not

### Examples

```
## Not run: checkUniqueness(c('car','van','van'))
## Not run: checkUniqueness(c('car','van','bus'))
```
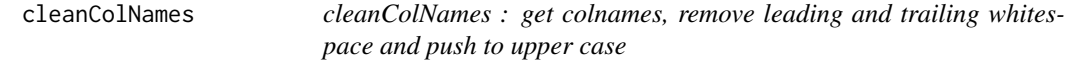

#### Description

cleanColNames : get colnames, remove leading and trailing whitespace and push to upper case

#### Usage

```
cleanColNames(DF)
```
#### Arguments

DF Input dataframe

#### Value

colInfo dataframe containing original and treated column names of DF

<span id="page-6-0"></span>coerceData *coerceData*

#### Description

coerceData

#### Usage

coerceData(doa, dob)

### Arguments

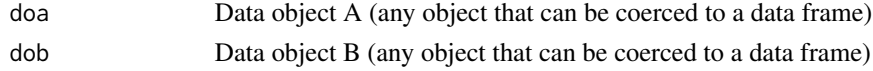

### Value

A list of 2 data frames, which is DOA and DOB coerced as data.frames

### Examples

```
## Not run: irisMatrix <- as.matrix(iris)
## Not run: coerceData(irisMatrix,iris)
```
coerceFactorsToChar *coerceFactorsToChar: convert all factor type fields to characters*

### Description

coerceFactorsToChar: convert all factor type fields to characters

#### Usage

```
coerceFactorsToChar(DF)
```
### Arguments

DF Input dataframe

#### Value

DF with factor fields converted to character type

### Examples

## Not run: coerceFactorsToChar(iris)

<span id="page-7-0"></span>

collapseClasses. Collapse the classes of an object to a single string

#### Usage

```
collapseClasses(x)
```
#### Arguments

x any object

#### Value

a string listing the classes of x, separated by commas

#### Examples

```
## Not run: collapseClasses(iris)
## Not run: collapseClasses("hello")
```
colsWithUnequalValues *colsWithUnequalValues: a dataframe summarising a column with unequal values*

### Description

colsWithUnequalValues: a dataframe summarising a column with unequal values

### Usage

```
colsWithUnequalValues(x, mismatches)
```
#### Arguments

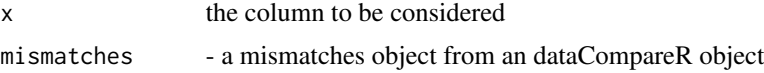

#### Value

data frame with a summary of the mismatching column

<span id="page-8-0"></span>

Compare data. Wrapper for comparison functionality.

#### Usage

compareData(DFA, DFB, keys = NULL, maxMismatches)

### Arguments

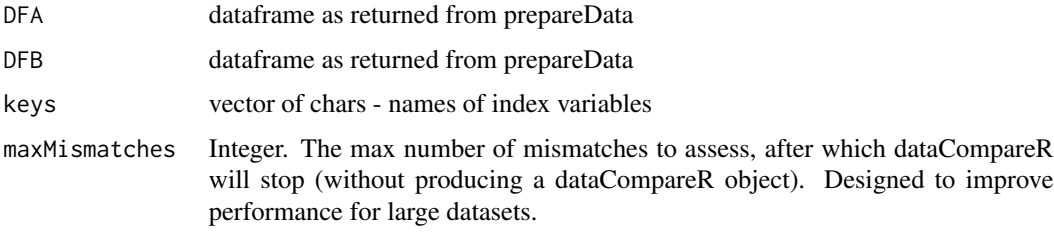

#### Value

mismatchObject containing mismatch data for each of the variables in the dataframes

#### Examples

```
## Not run: compareData(iris, iris)
## Not run: iris2 <- iris
## Not run: iris2[1,1] <- 5.2
## Not run: iris2[2,1] <- 5.2
## Not run: compareData(iris, iris2)
## Not run: compareData(pressure, pressure, keys = 'temperature')
```
compareNames *compareNames : compare the intersect of colInfoA and colInfoB and return boolean of matched columns for each data frame*

### Description

compareNames : compare the intersect of colInfoA and colInfoB and return boolean of matched columns for each data frame

### <span id="page-9-0"></span>Usage

```
compareNames(colInfoA, colInfoB)
```
### Arguments

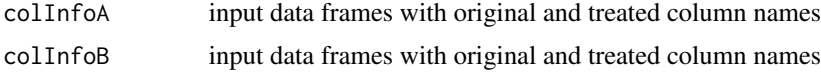

createAntiSubset *Create a dataframe of the rows that don't match*

### Description

Create a dataframe of the rows that don't match

### Usage

```
createAntiSubset(index_antisubset, original_keys, index_key, df)
```
### Arguments

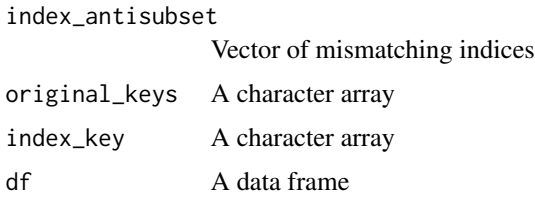

### Value

A dataframe containing the dropped rows

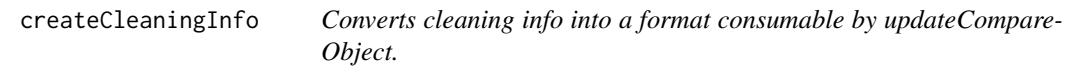

### Description

Converts cleaning info into a format consumable by updateCompareObject.

### Usage

createCleaningInfo(compObj, cleaningInfo)

### <span id="page-10-0"></span>createColMatching 11

#### Arguments

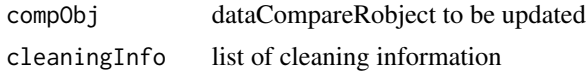

### Value

compObj updated dataCompareRobject

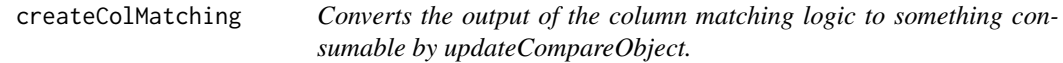

### Description

Converts the output of the column matching logic to something consumable by updateCompareObject.

### Usage

```
createColMatching(compObj, colMatchInfo)
```
### Arguments

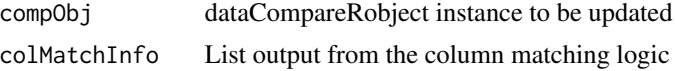

#### Value

compObj updated with colMatching block

createCompareObject *Generates an empty list of the correct class to store results*

### Description

Generates an empty list of the correct class to store results

### Usage

```
createCompareObject()
```
### Value

A list of class dataCompareRObject

<span id="page-11-0"></span>createMeta *Takes the raw info for the meta block of the output and puts it in a format usable by the updateCompareObject function*

### Description

Takes the raw info for the meta block of the output and puts it in a format usable by the updateCompareObject function

#### Usage

```
createMeta(dataCompareRobject, DFA, DFB, arguments, timestamp, roundDigits)
```
### Arguments

dataCompareRobject

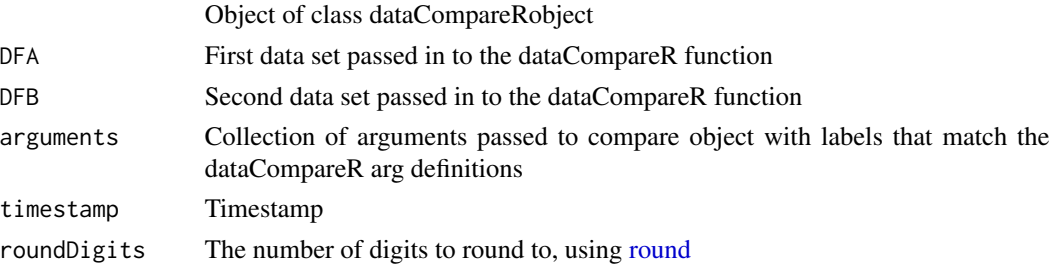

#### Value

dataCompareRobject

createMismatches *Create mismatch object*

### Description

Create mismatch object

### Usage

```
createMismatches(compObj, misObj, keys)
```
### Arguments

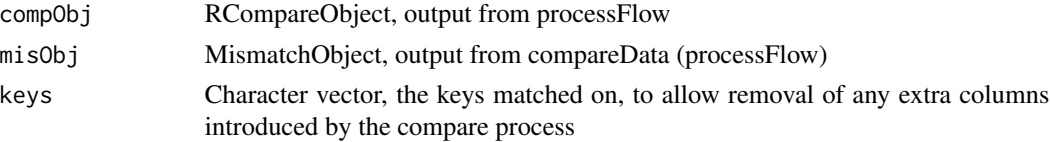

### <span id="page-12-0"></span>createMismatchObject 13

### Value

The mismatch object

createMismatchObject *Create mismatch object*

### Description

Create mismatch object

#### Usage

```
createMismatchObject(dat_a, dat_b, dat_eq, str_index)
```
#### Arguments

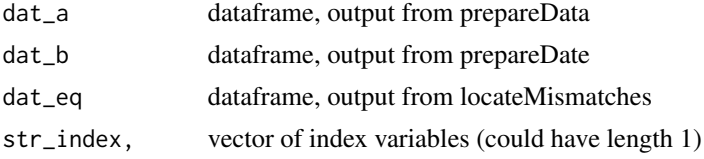

#### Value

An dataCompareR mismatch object

#### Examples

## Not run: createMismatchObject(dataA, dataB, mism, idx)

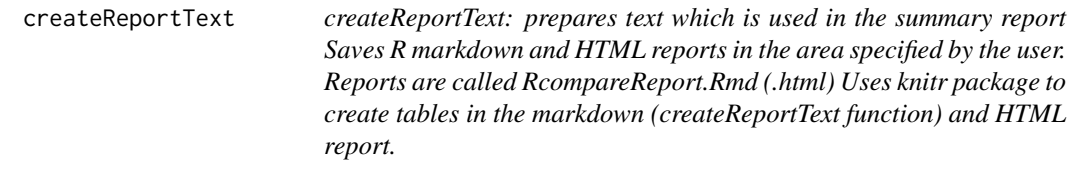

#### Description

createReportText: prepares text which is used in the summary report Saves R markdown and HTML reports in the area specified by the user. Reports are called RcompareReport.Rmd (.html) Uses knitr package to create tables in the markdown (createReportText function) and HTML report.

#### Usage

createReportText(x)

### <span id="page-13-0"></span>Arguments

x input object which summary comparison information

### Value

text in R markdown format

### Examples

## Not run: createReportText(x=MysummaryCompareObject)

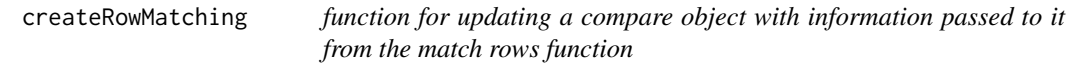

### Description

function for updating a compare object with information passed to it from the match rows function

### Usage

```
createRowMatching(compObj, x, matchKey)
```
### Arguments

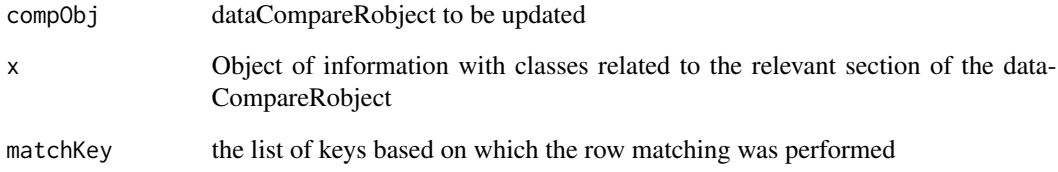

### Value

compObj Updated dataCompareRobject

<span id="page-14-1"></span><span id="page-14-0"></span>createTextSummary *createTextSummary: create a text based summary of an dataCompareR object*

### Description

createTextSummary: create a text based summary of an dataCompareR object

### Usage

createTextSummary(x, ...)

### Arguments

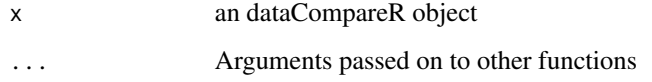

#### Value

cat's lines to the screen (or to be captured) cat(newLine)

currentObjVersion *Place to store and access the current object version.*

### Description

Place to store and access the current object version.

### Usage

currentObjVersion()

#### Value

currentVersion int of the version number

<span id="page-15-0"></span>executeCoercions *executeCoercions:*

### Description

executeCoercions:

### Usage

executeCoercions(DFA, DFB, WhitespaceTrim = TRUE)

#### Arguments

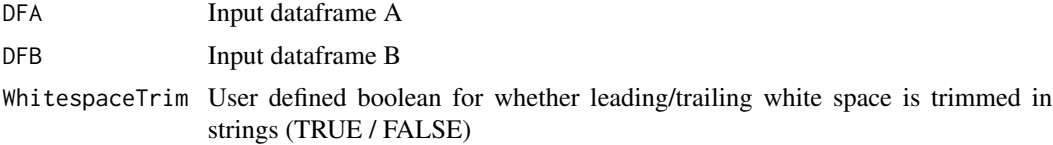

#### Value

out list containing 3 data frames DFA, DFB and DataTypes

DFA Dataframe with factor fields converted to character type and white space trimming (if option is selected by the user)

DFB Dataframe with factor fields converted to character type and white space trimming (if option is selected by the user)

DataTypes Dataframe with field types before and after cleaning for both DFA and DFB

#### Examples

## Not run: executeCoercions(DFA=iris,DFB=iris,WhitespaceTrim= TRUE)

<span id="page-15-1"></span>generateMismatchData *Extract data from a dataCompareR comparison*

#### Description

Produces a list of two data frames, containing the mismatched rows from the two input tables

Note that this function requires the user to pass in the two data frames used in the initial comparison. If this data does not match that used for the generation of the dataCompareR object the results produced will not be accurate.

#### Usage

```
generateMismatchData(x, dfA, dfB, ...)
```
### <span id="page-16-0"></span>getCoercions 17

#### Arguments

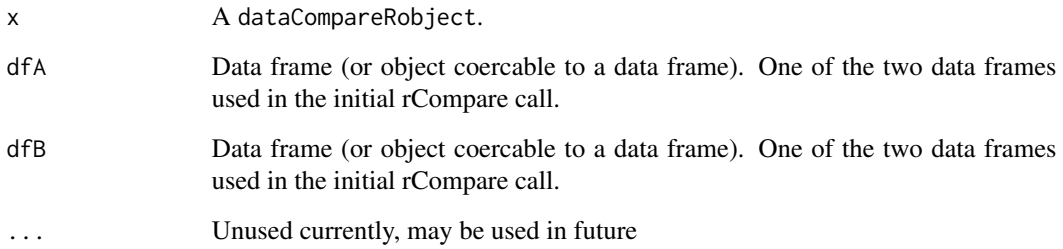

### Value

mismatchData A list containing two objects: mismatched rows in first data object and mismatched rows in second data object

### See Also

Other dataCompareR.functions: [print.dataCompareRobject\(](#page-27-1)), [rCompare\(](#page-29-1)), [saveReport\(](#page-31-1)), summary.dataCompareRob

getCoercions *Subsets on the variables that have a coercion.*

### Description

Subsets on the variables that have a coercion.

#### Usage

```
getCoercions(typesDf)
```
#### Arguments

typesDf Dataframe of type information from the executeCoercion function

### Value

coercedT Subset version of typesDf where a coercion occurred

<span id="page-17-0"></span>

Extracts the column names only in one data frame from a table of match information

### Usage

```
getMismatchColNames(colMatchInfo, colNameCol, matchFlagCol)
```
### Arguments

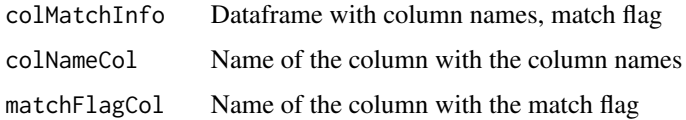

### Value

Vector of column names that do not match

is.dataCompareRobject *Check object is of class dataCompareRobject*

### Description

Check object is of class dataCompareRobject

### Usage

is.dataCompareRobject(x)

#### Arguments

x An object

### Value

A boolean: TRUE if object is class dataCompareRobject and FALSE if not

<span id="page-18-0"></span>

isNotNull: is object not null

#### Usage

isNotNull(x)

### Arguments

x an object

### Value

boolean is object null T/F

### Examples

## Not run: isNotNull(NULL) ## Not run: isNotNull(5)

isSingleNA *isSingleNA*

### Description

Boolean function - T if x is a single NA. False otherwise.

### Usage

isSingleNA(x)

#### Arguments

x literally anything

### Value

boolean

<span id="page-19-0"></span>listObsNotVerbose *listObsNotVerbose*

### Description

Return a summary of mismatching data

### Usage

listObsNotVerbose(i, x, uniquevarlist, nObs)

### Arguments

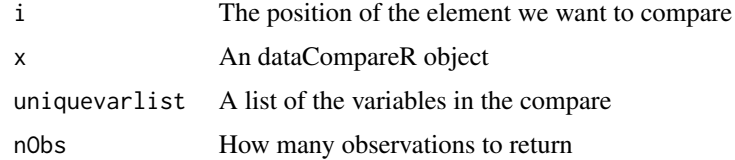

### Value

A list of mismatching observations from start/end of mismatches

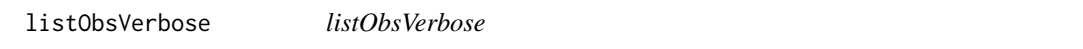

### Description

Return all mismatching data

### Usage

listObsVerbose(i, x)

### Arguments

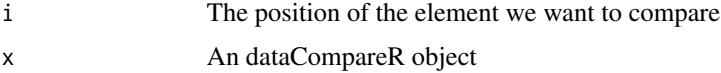

### Value

A list of mismatching observations

<span id="page-20-0"></span>locateMismatches *Checks whether elements in two input data frames are equal.*

#### Description

Checks whether elements in two input data frames are equal.

#### Usage

```
locateMismatches(DFA, DFB, keys = NULL, maxMismatches = NA)
```
#### Arguments

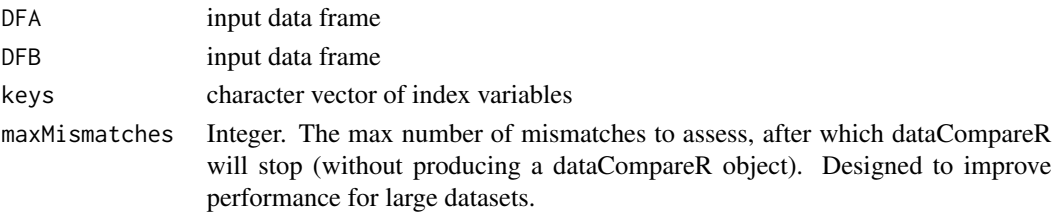

### Value

data frame containing keys and boolean logic of match/no match for each element If data types are not equal returns FALSE. Treats NA and NaN as unequal.

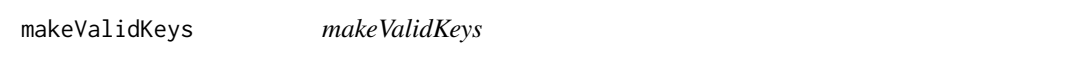

### Description

Correct syntactically invalid Keys

#### Usage

```
makeValidKeys(keys)
```
#### Arguments

keys A character vector

#### Value

A character vector with syntactically valid names

#### Examples

```
## Not run: makeValidKeys(c(" hello", "__BAD NAME___")
```
<span id="page-21-0"></span>makeValidNames *makeValidNames*

#### Description

Correct syntactically invalid names in a data frame

#### Usage

makeValidNames(df)

### Arguments

df A data frame

### Value

A data frame with syntactically valid names

#### Examples

## Not run: makeValidNames(iris)

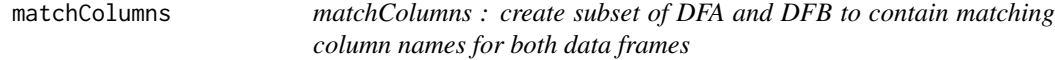

### Description

matchColumns : create subset of DFA and DFB to contain matching column names for both data frames

#### Usage

matchColumns(DFA, DFB)

### Arguments

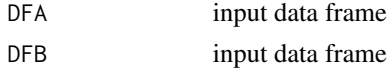

#### Value

matchColOut named list of data frames. subsetA,subsetB contain only columns common to both data frames. colInfoA,colInfoB contain mapping of column names from original to treated and boolean indicator of common columns.

<span id="page-22-0"></span>

Generate two dataframes that contain the same rows based on a two-column index

#### Usage

```
matchMultiIndex(df_a, df_b, indices)
```
### Arguments

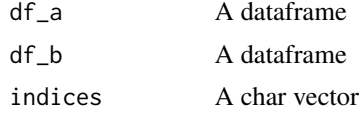

#### Value

A list containing the two dataframes, subsetted by shared indices, and a list which itself contains the vectors for the dropped rows

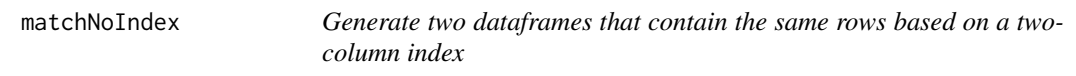

### Description

Generate two dataframes that contain the same rows based on a two-column index

#### Usage

matchNoIndex(df\_a, df\_b)

#### Arguments

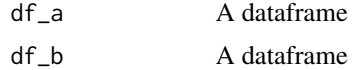

#### Value

A list containing the two dataframes, subsetted to the size of the smaller one, and a list containing vectors of the rows dropped.

<span id="page-23-0"></span>

Generate two dataframes and returns subsets of these dataframes that have shared rows.

#### Usage

```
matchRows(df_a, df_b, indices = NA)
```
### Arguments

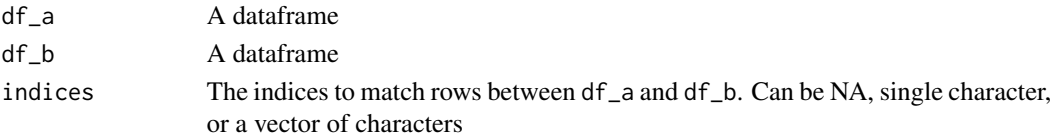

#### Value

A list containing the two dataframes, subsetted by shared indices, and a list which itself contains dataframes for the dropped rows

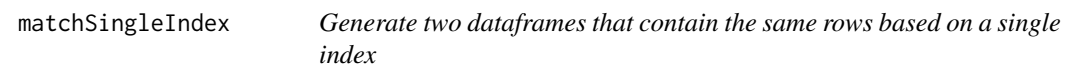

### Description

Generate two dataframes that contain the same rows based on a single index

#### Usage

```
matchSingleIndex(df_a, df_b, index_key, original_keys)
```
### Arguments

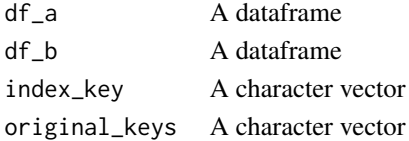

#### Value

A list containing the two dataframes, subsetted by shared indices, and a list which itself contains the vectors for the dropped rows

<span id="page-24-0"></span>

Creates a list of info about the dataframe.

### Usage

```
metaDataInfo(name, df)
```
### Arguments

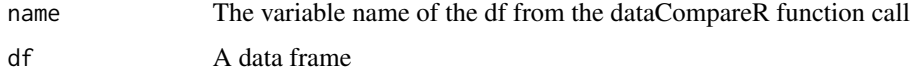

#### Value

dfInfo A list of info about the data frame

mismatchHighStop *mismatchHighStop Checks if we've exceeded threshold of mismatches*

### Description

mismatchHighStop Checks if we've exceeded threshold of mismatches

#### Usage

```
mismatchHighStop(trueFalseMatrix, maxMismatches)
```
### Arguments

trueFalseMatrix a matrix of true/false maxMismatches number of mismatches at which the routine stops

### Value

Nothing. Stops if threshold exceeded

<span id="page-25-0"></span>

orderColumns: order columns by treated column names

#### Usage

```
orderColumns(colInfo)
```
### Arguments

colInfo dataframe containing original and treated column names of DF

#### Value

ordered colInfo dataframe containing original and treated column names of DF

outputSectionHeader *outputSectionHeader: creates an outputSectionHeader*

### Description

outputSectionHeader: creates an outputSectionHeader

#### Usage

outputSectionHeader(headerName)

### Arguments

headerName a header name

### Value

character a character based section headers

<span id="page-26-0"></span>prepareData *prepareData Prepares data for comparison in 3 stages. 1. Match columns - filter dataframes to those columns that match and summarise differences 2. Match rows - filter dataframes to those rows that match and summarise differences 3. Coerce data*

### Description

prepareData Prepares data for comparison in 3 stages. 1. Match columns - filter dataframes to those columns that match and summarise differences 2. Match rows - filter dataframes to those rows that match and summarise differences 3. Coerce data

### Usage

prepareData(dfA, dfB, keys = NA, trimChars = TRUE)

### Arguments

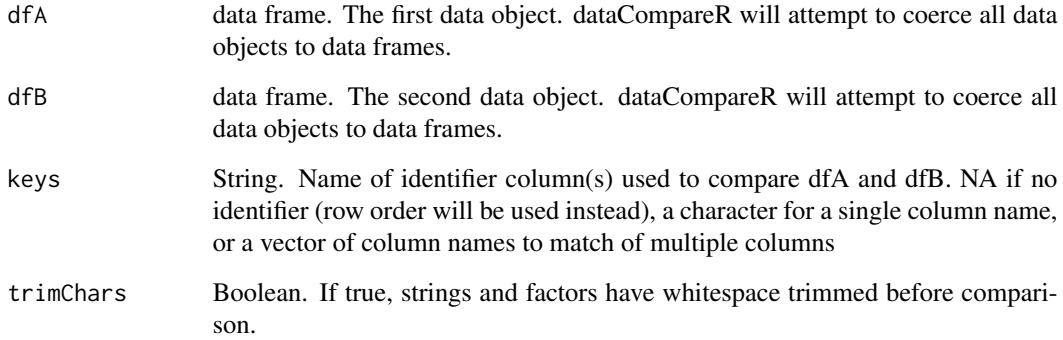

### Value

dataCompareRObject containing details of the comparison

### Examples

```
## Not run: dfA <- iris
## Not run: dfB <- iris
## Not run: keys <- NA
## Not run: prepareData(dfA,dfB,keys, trimChars = TRUE)
```
<span id="page-27-1"></span><span id="page-27-0"></span>print.dataCompareRobject

*Printing RCompare Output*

#### Description

Prints a brief report of an dataCompareR object to the screen.

#### Usage

## S3 method for class 'dataCompareRobject'  $print(x, nVars = 5, nObs = 5, verbose = FALSE, ...)$ 

### Arguments

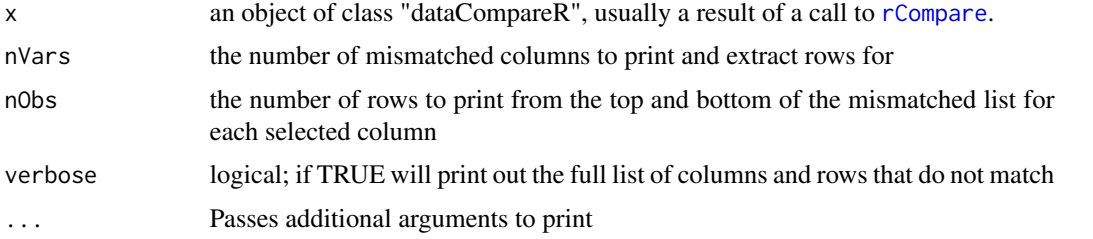

#### See Also

Other dataCompareR.functions: [generateMismatchData\(](#page-15-1)), [rCompare\(](#page-29-1)), [saveReport\(](#page-31-1)), [summary.dataCompareRobject\(](#page-33-1))

#### Examples

```
rc1 <- rCompare(iris,iris)
print(rc1)
```
print.summary.dataCompareRobject *Printing summaryRCompare Output*

### Description

Printing summaryRCompare Output

#### Usage

```
## S3 method for class 'summary.dataCompareRobject'
print(x, \ldots)
```
### <span id="page-28-0"></span>processFlow 29

### Arguments

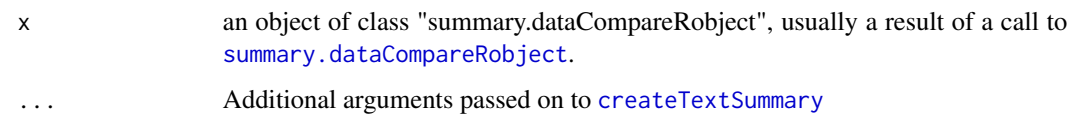

### Examples

```
rc1 <- rCompare(iris,iris)
summary(rc1)
```
### processFlow *processFlow Handles the process flow for the whole package*

### Description

processFlow Handles the process flow for the whole package

#### Usage

```
processFlow(dfa, dfb, roundDigits, keys, mismatches, trimChars, argsIn)
```
### Arguments

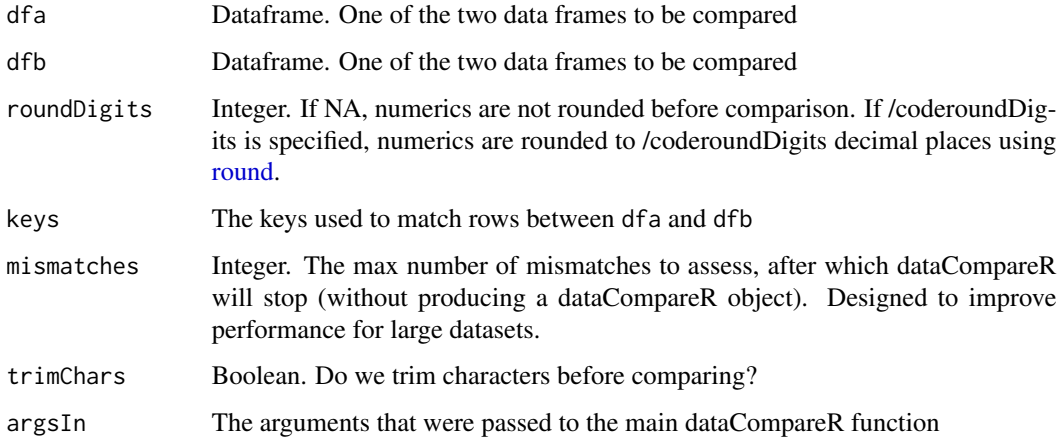

### Value

dataCompareRObject containing details of the comparison

<span id="page-29-1"></span><span id="page-29-0"></span>

Compare two data frames (or objects coercible to data frames) and produce a dataCompareR object containing details of the matching and mismatching elements of the data. See vignette("dataCompareR") for more details.

#### Usage

```
rCompare(
  dfA,
  dfB,
 keys = NA,
  roundDigits = NA,
 mismatches = NA,
  trimChars = FALSE
)
```
#### Arguments

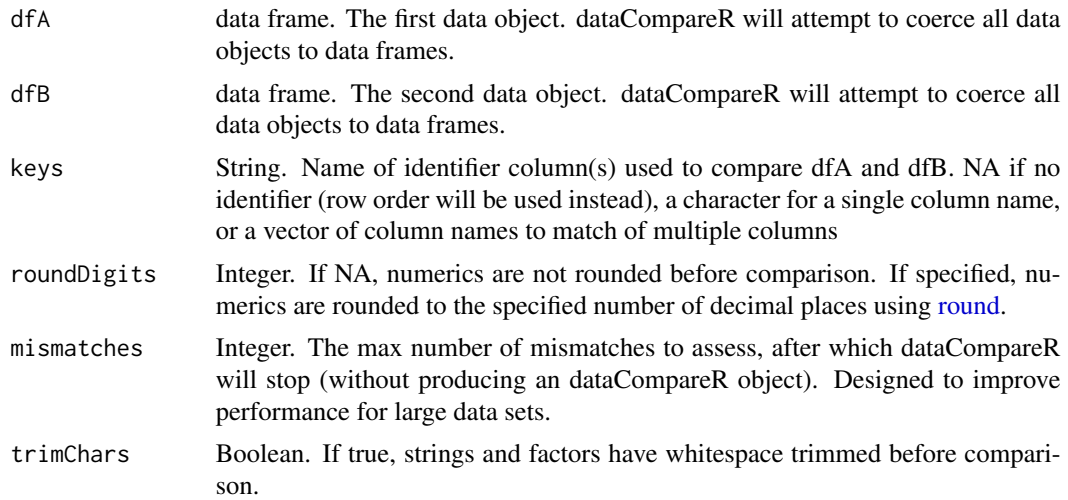

#### Value

An dataCompareR object. An S3 object containing details of the comparison between the two data objects. Can be used with [summary,](#page-0-0) [print,](#page-0-0) [saveReport](#page-31-1) and [generateMismatchData](#page-15-1)

#### See Also

Other dataCompareR.functions: [generateMismatchData\(](#page-15-1)), [print.dataCompareRobject\(](#page-27-1)), [saveReport\(](#page-31-1)), [summary.dataCompareRobject\(](#page-33-1))

### <span id="page-30-0"></span>rcompObjItemLength 31

### Examples

```
iris2 <- iris
iris2 <- iris2[1:130,]
iris2[1,1] < -5.2iris2[2,1] < -5.2rCompare(iris,iris2,key=NA)
compDetails <- rCompare(iris,iris2,key=NA, trimChars = TRUE)
print(compDetails)
summary(compDetails)
pressure2 <- pressure
pressure2[2,2] <- pressure2[2,2] + 0.01
rCompare(pressure2,pressure2,key='temperature')
rCompare(pressure2,pressure2,key='temperature', mismatches = 10)
```
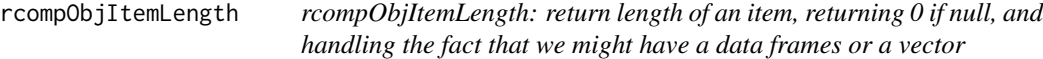

#### Description

rcompObjItemLength: return length of an item, returning 0 if null, and handling the fact that we might have a data frames or a vector

#### Usage

rcompObjItemLength(x)

#### Arguments

x an object

#### Value

length, numeric

rounddf *Round all numeric fields in a data frame*

#### Description

Round all numeric fields in a data frame

#### Usage

rounddf(df, roundDigits)

#### <span id="page-31-0"></span>Arguments

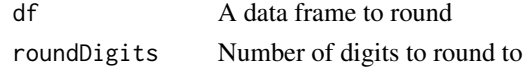

### Value

A rounded data frame

<span id="page-31-1"></span>saveReport *Save a report based on a dataCompareR object*

### Description

Saves R markdown and HTML reports in the area specified by the user.

Uses knitr and markdown to create reports. Reports have the extensions .Rmd or .html. By default the table.css style sheet is used for format the html output.

### Usage

```
saveReport(
  compareObject,
  reportName,
  reportLocation = ".",
 HTMLReport = TRUE,
  showInViewer = TRUE,
  stylesheet = NA,
 printAll = FALSE,
  ...
)
```
### Arguments

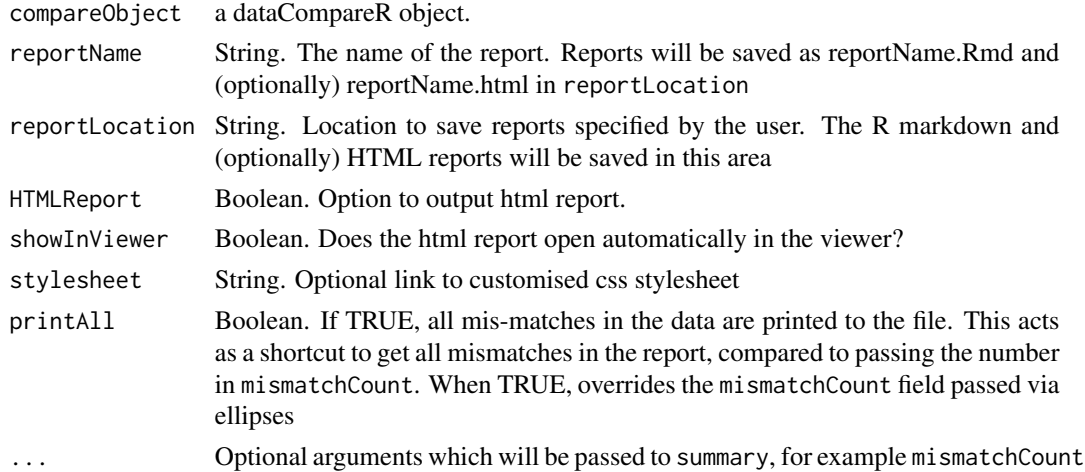

### <span id="page-32-0"></span>See Also

Other dataCompareR.functions: [generateMismatchData\(](#page-15-1)), [print.dataCompareRobject\(](#page-27-1)), [rCompare\(](#page-29-1)), [summary.dataCompareRobject\(](#page-33-1))

### Examples

## Not run: saveReport(rcObj, reportName = 'testReport')

subsetDataColumns *subsetDataColumns : create subset of DFA and DFB to contain matching column names for both data frames*

#### Description

subsetDataColumns : create subset of DFA and DFB to contain matching column names for both data frames

#### Usage

subsetDataColumns(DFA, DFB, colInfoList)

### Arguments

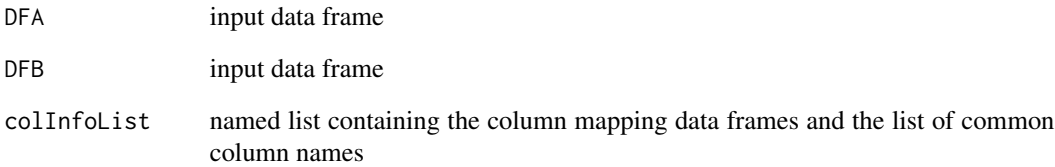

#### Value

matchColOut named list of data frames. subsetA,subsetB contain only columns common to both data frames. colInfoA,colInfoB contain mapping of column names from original to treated and boolean indicator of common columns.

<span id="page-33-1"></span><span id="page-33-0"></span>summary.dataCompareRobject

*Summarizing RCompare Output*

### Description

Summarizing RCompare Output

### Usage

```
## S3 method for class 'dataCompareRobject'
summary(object, mismatchCount = 5, ...)
```
### Arguments

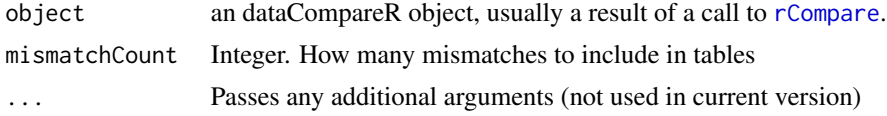

#### Value

The function summary.dataCompareR computes and returns a list of summary details from the dataCompareR output given in object containing

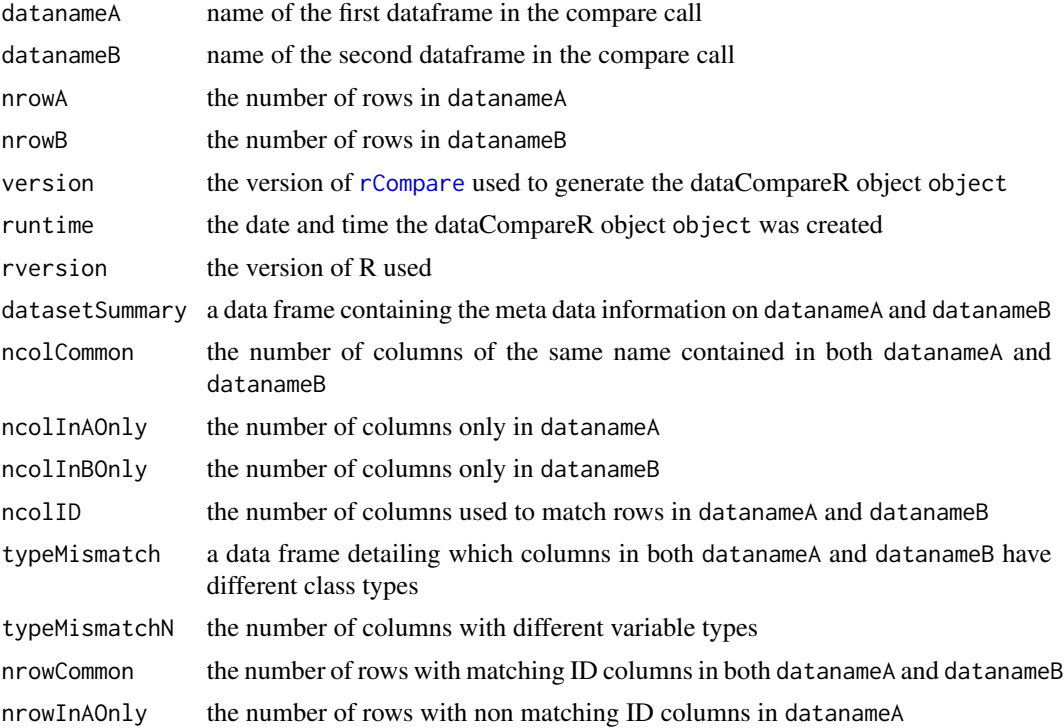

#### <span id="page-34-0"></span>trimCharVars 35

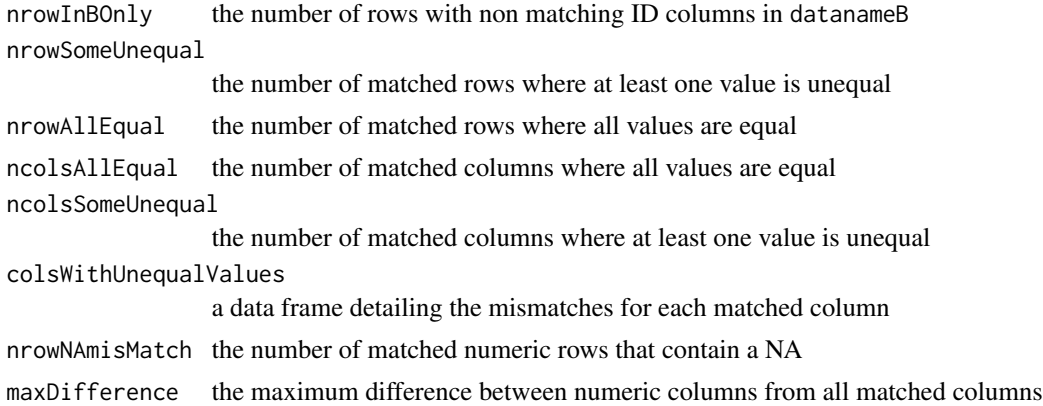

### See Also

Other dataCompareR.functions: [generateMismatchData\(](#page-15-1)), [print.dataCompareRobject\(](#page-27-1)), [rCompare\(](#page-29-1)), [saveReport\(](#page-31-1))

### Examples

```
rc1 <- rCompare(iris,iris)
summary(rc1)
```
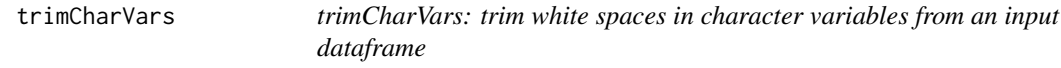

### Description

trimCharVars: trim white spaces in character variables from an input dataframe

#### Usage

```
trimCharVars(DF)
```
#### Arguments

DF Input dataframe

### Value

DF with preceding and trailing white spaces removed from character fields

### Examples

## Not run: trimCharVars(iris)

<span id="page-35-0"></span>updateCompareObject *Generic function for updating a compare object with information passed to it, that has methods based on the class of the info argument.*

#### Description

Generic function for updating a compare object with information passed to it, that has methods based on the class of the info argument.

#### Usage

updateCompareObject(x, compObj)

### Arguments

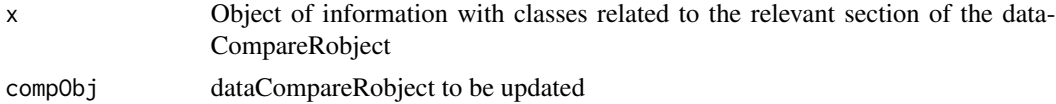

#### Value

compObj Updated dataCompareRobject

```
updateCompareObject.cleaninginfo
                         Updates cleaning info in the compare object
```
### Description

Updates cleaning info in the compare object

#### Usage

```
## S3 method for class 'cleaninginfo'
updateCompareObject(x, compObj)
```
#### Arguments

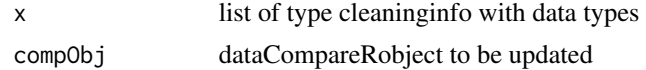

#### Value

compObj updated dataCompareRobject

<span id="page-36-0"></span>updateCompareObject.colmatching *Adds a colMatching block to the output*

### Description

Adds a colMatching block to the output

#### Usage

```
## S3 method for class 'colmatching'
updateCompareObject(x, compObj)
```
### Arguments

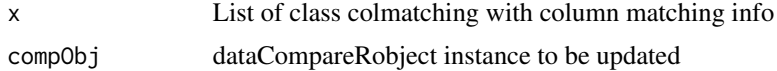

#### Value

compObj Updated dataCompareRobject

```
updateCompareObject.matches
                         Adds a colMatching block to the output
```
### Description

Adds a colMatching block to the output

#### Usage

```
## S3 method for class 'matches'
updateCompareObject(x, compObj)
```
### Arguments

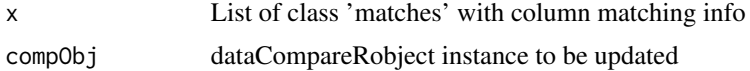

### Value

compObj Updated dataCompareRobject

<span id="page-37-0"></span>updateCompareObject.meta

*Takes raw info for meta and adds it to the compare object*

### Description

Takes raw info for meta and adds it to the compare object

### Usage

```
## S3 method for class 'meta'
updateCompareObject(x, compObj)
```
### Arguments

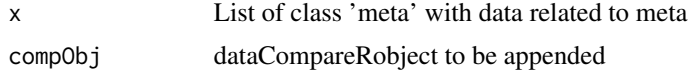

#### Value

compObj dataCompareRobject updated with meta block

```
updateCompareObject.mismatches
                         Adds a colMatching block to the output
```
### Description

Adds a colMatching block to the output

#### Usage

```
## S3 method for class 'mismatches'
updateCompareObject(x, compObj)
```
### Arguments

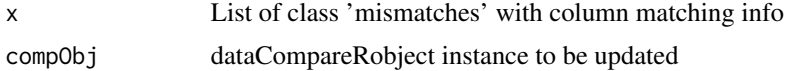

### Value

compObj Updated dataCompareRobject

<span id="page-38-0"></span>updateCompareObject.rowmatching *Adds a rowMatching block to the output*

### Description

Adds a rowMatching block to the output

### Usage

```
## S3 method for class 'rowmatching'
updateCompareObject(x, compObj)
```
### Arguments

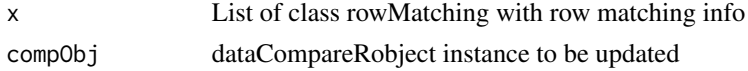

#### Value

compObj Updated dataCompareRobject

validateArguments *validateArguments*

### Description

validateArguments

### Usage

```
validateArguments(
  matchKey = NA,
  roundDigits = NA,
  coerceCols = TRUE,
  maxMismatch = NA
\mathcal{E}
```
#### Arguments

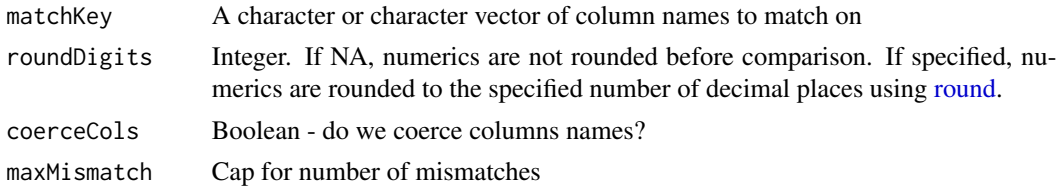

### Value

Nothing. Errors if any parameters are invalid.

### Examples

```
## Not run: validateArguments('plantName',1E-8,T,1000)
## Not run: validateArguments('colorName',1E-9,F,10)
```
validateData *validateData : routine to validate the input data*

### Description

validateData : routine to validate the input data

### Usage

validateData(df1, df2, keys = NA)

### Arguments

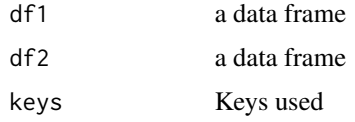

### Value

None. Stops if error.

#### Examples

## Not run: validateData(iris,iris)

variableDetails *Create variable mismatch details*

### Description

Create variable mismatch details

### Usage

variableDetails(dat)

<span id="page-39-0"></span>

### <span id="page-40-0"></span>variableMismatches 41

#### Arguments

dat The mismatch data

### Value

mismatch details

variableMismatches *Create variable mismatch table*

### Description

Create variable mismatch table

### Usage

```
variableMismatches(varname, vals_a, vals_b, vector_eq)
```
### Arguments

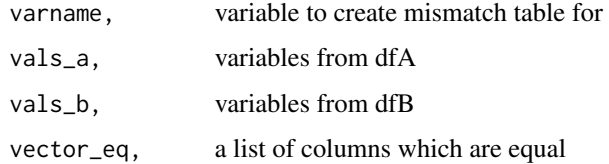

### Value

Mismatch table

warnLargeData *Warn users if the calculation is likely to be slow*

### Description

Checks if there are more than 20E6 elements for comparison. If there are, spits out a warning message that the calculation may run slowly

#### Usage

```
warnLargeData(nrow_dfa, ncol_dfa, nrow_dfb, ncol_dfb)
```
### Arguments

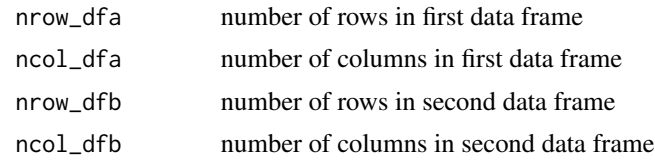

### Value

Nothing

# <span id="page-42-0"></span>**Index**

∗ dataCompareR.functions generateMismatchData, [16](#page-15-0) print.dataCompareRobject, [28](#page-27-0) rCompare, [30](#page-29-0) saveReport, [32](#page-31-0) summary.dataCompareRobject, [34](#page-33-0) allVarMatchMessage, [3](#page-2-0) checkEmpty, [4](#page-3-0) checkForRCompareCol, [4](#page-3-0) checkKeysExist, [5](#page-4-0) checkNA, [5](#page-4-0) checkUniqueness, [6](#page-5-0) cleanColNames, [6](#page-5-0) coerceData, [7](#page-6-0) coerceFactorsToChar, [7](#page-6-0) collapseClasses, [8](#page-7-0) colsWithUnequalValues, [8](#page-7-0) compareData, [9](#page-8-0) compareNames, [9](#page-8-0) createAntiSubset, [10](#page-9-0) createCleaningInfo, [10](#page-9-0) createColMatching, [11](#page-10-0) createCompareObject, [11](#page-10-0) createMeta, [12](#page-11-0) createMismatches, [12](#page-11-0) createMismatchObject, [13](#page-12-0) createReportText, [13](#page-12-0) createRowMatching, [14](#page-13-0) createTextSummary, [15,](#page-14-0) *[29](#page-28-0)* currentObjVersion, [15](#page-14-0) executeCoercions, [16](#page-15-0) generateMismatchData, [16,](#page-15-0) *[28](#page-27-0)*, *[30](#page-29-0)*, *[33](#page-32-0)*, *[35](#page-34-0)* getCoercions, [17](#page-16-0) getMismatchColNames, [18](#page-17-0)

is.dataCompareRobject, [18](#page-17-0) isNotNull, [19](#page-18-0)

isSingleNA, [19](#page-18-0) listObsNotVerbose, [20](#page-19-0) listObsVerbose, [20](#page-19-0) locateMismatches, [21](#page-20-0) makeValidKeys, [21](#page-20-0) makeValidNames, [22](#page-21-0) matchColumns, [22](#page-21-0) matchMultiIndex, [23](#page-22-0) matchNoIndex, [23](#page-22-0) matchRows, [24](#page-23-0) matchSingleIndex, [24](#page-23-0) metaDataInfo, [25](#page-24-0) mismatchHighStop, [25](#page-24-0) orderColumns, [26](#page-25-0) outputSectionHeader, [26](#page-25-0) prepareData, [27](#page-26-0) print, *[30](#page-29-0)* print.dataCompareRobject, *[17](#page-16-0)*, [28,](#page-27-0) *[30](#page-29-0)*, *[33](#page-32-0)*, *[35](#page-34-0)* print.summary.dataCompareRobject, [28](#page-27-0) processFlow, [29](#page-28-0) rCompare, *[17](#page-16-0)*, *[28](#page-27-0)*, [30,](#page-29-0) *[33](#page-32-0)[–35](#page-34-0)* rcompObjItemLength, [31](#page-30-0) round, *[12](#page-11-0)*, *[29,](#page-28-0) [30](#page-29-0)*, *[39](#page-38-0)* rounddf, [31](#page-30-0) saveReport, *[17](#page-16-0)*, *[28](#page-27-0)*, *[30](#page-29-0)*, [32,](#page-31-0) *[35](#page-34-0)* subsetDataColumns, [33](#page-32-0) summary, *[30](#page-29-0)* summary.dataCompareRobject, *[17](#page-16-0)*, *[28](#page-27-0)[–30](#page-29-0)*, *[33](#page-32-0)*, [34](#page-33-0) trimCharVars, [35](#page-34-0) updateCompareObject, [36](#page-35-0) updateCompareObject.cleaninginfo, [36](#page-35-0)

44 INDEX

updateCompareObject.colmatching , [37](#page-36-0) updateCompareObject.matches , [37](#page-36-0) updateCompareObject.meta , [38](#page-37-0) updateCompareObject.mismatches , [38](#page-37-0) updateCompareObject.rowmatching , [39](#page-38-0)

validateArguments , [39](#page-38-0) validateData , [40](#page-39-0) variableDetails , [40](#page-39-0) variableMismatches , [41](#page-40-0)

warnLargeData , [41](#page-40-0)